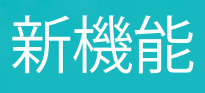

6

**Tidlig Mull** 

 $\bullet^\bullet$ 

PolyWorks DataLoop 2022

データ管理・デジタル接続 ソリューション

3D計測データ利用者 のためのデジタル接続性 の向上

**Songi Hat** 

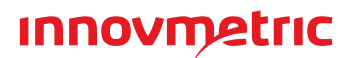

個々の寸法管理項目と全体的なピースの統計情報の変化をトラッキングし、 **Web**ベースの視覚的なウィジェットにより**3D**計測データベース全体をマイニングします。

> 傾向、個別、移動範囲の 管理チャートは、選択し たネルソン管理ルール から外れると、リアルタ イムで赤に変わります。 これは、製造プロセスが 管理不能となる傾向を 示します。

• 特定のピースやプロパ ティについて、公差内の 検査の割合をPISTチャ ートで表示します。

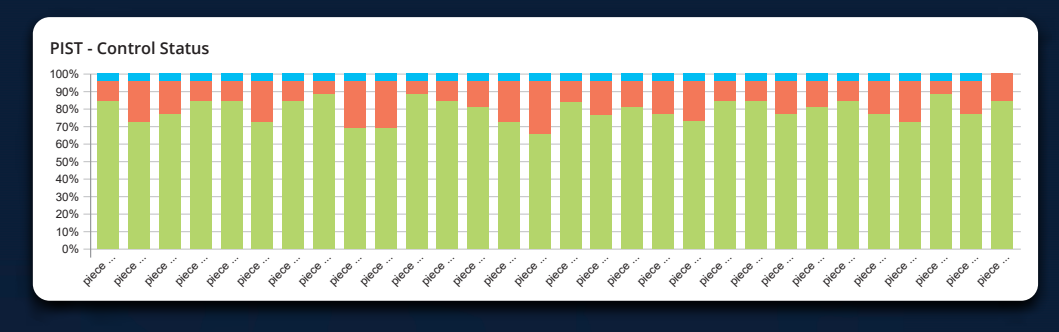

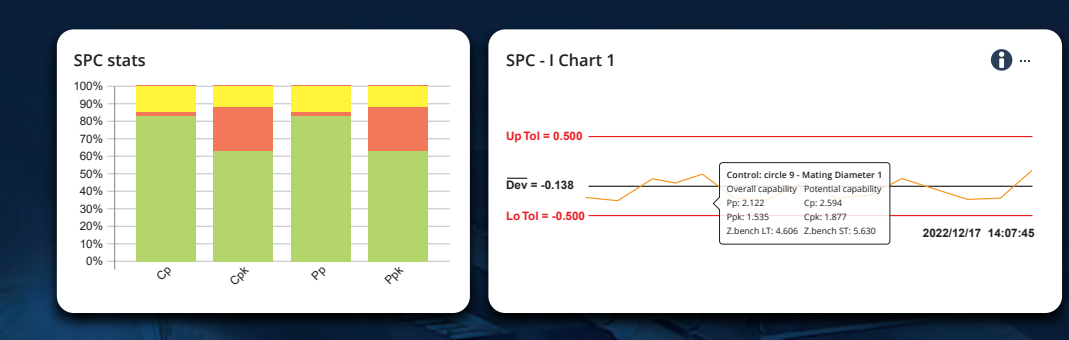

- 検査プロジェクトの管理 項目の経時的なCp、 Cpk、Pp、Ppk、Z.bench の値を統計工程管理チャ ートでレポートします。
- 測定値や誤差値の分布 をヒストグラムで表示し ます。

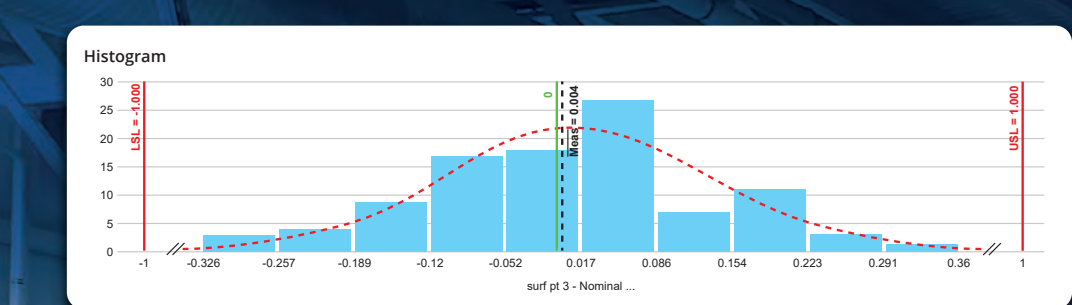

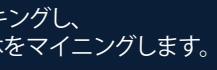

# 寸法の傾向と統計情報の 視覚的なモニタリング

#### 重要な検査基準を自動でトラッキングし、問題が生じた場合でもスピーディに対処できます。

- 取り込まれる測定結果を常に監視し、寸法が公差外または管理不能になった場合に指定の担当者に通知するアラートを設定します。
- アラートを発生させた測定済みピースをWebベースの3Dビューアー内で確認します。
- 検査プロジェクト内で直接ディスカッションスレッドを開き、チームメンバーをタグ付けすることで、調査チームをスピーディに編成します。

# 製造上の問題にリアルタイムで対応

重要な検査項目の管理により、部品設計、部品製造、3D計測プロ セスがより詳細に記録されます。また、各項目が共有プロパティに 指定されるため、全検査プロジェクトでメタデータが統一されます。 その結果、一元管理された3D計測データアーカイブの全体で、 より一貫性のある有効な検索、フィルタリング、分析が可能になります。

F/D-

**F/R** 

メタデータ

管理手法の導入

ジョン 今日 **12:51** メアリーさん、 今確認しています。 ……<br>|測定に誤りがありました。 穴は問題ありません。すぐに更新し てアップロードします。

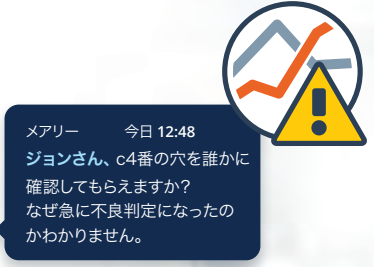

1/1/1/1/1/1/1/1/1/1/1/1/1/1/1

メアリー今日 **12:51** ジョンさん、 ありがとうございます。

## エンタープライズソリューションとPolyWorks|DataLoop™ 間のデジタル相互接続

**PolyWorks®** の安全なREST APIを使用してワークスペース、プロジェクト、ピース、個々のピースの検査項目や管理項目にアクセス します。

- 3D計測結果をTableau、Power BI、Excelなどのデータ分析ソリューションに取り込みます。
- 測定済みピースを参照するURLパラメータをPLM、MES、ERPなどのソリューションに取り込みます。
- PythonやC#などのプログラミング言語を使用して情報を他のデジタルシステムに転送します。

### 本社**Innovmetric**

InnovMetric Software Inc. 1-418-688-2061 info@innovmetric.com

© 2022 InnovMetric Software Inc.無断複写・転載を禁じます。PolyWorks®はInnovMetric Software Inc.の登録商標です。 PolyWorks | Inspector, PolyWorks|Modeler, PolyWorks|Talisman, PolyWorks|Reviewer, PolyWorks|DataLoop,<br>PolyWorks|PMI+Loop, PolyWorks|AR, PolyWorks|ReportLoop, "The Smart 3D Metrology Digital Ecosystem"<br>はInnovMetric Softwa

#### 日本支社

## polyworks Japan

**PolyWorks Japan** 株式会社 108-0075 東京都港区港南2-16-1 品川イーストワンタワー14階 電話: 03-6433-3161 info@polyworksjapan.com | www.polyworksjapan.com